Pc Use Manual Pdf Samsung Galaxy S2 I9100
>>>CLICK HERE<<<

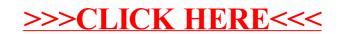